# DX研修・講習における令和5年度の主な取組み(1/3)

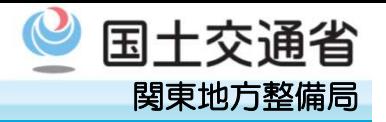

## ハイブリット方式による受講機会の拡大

集合研修

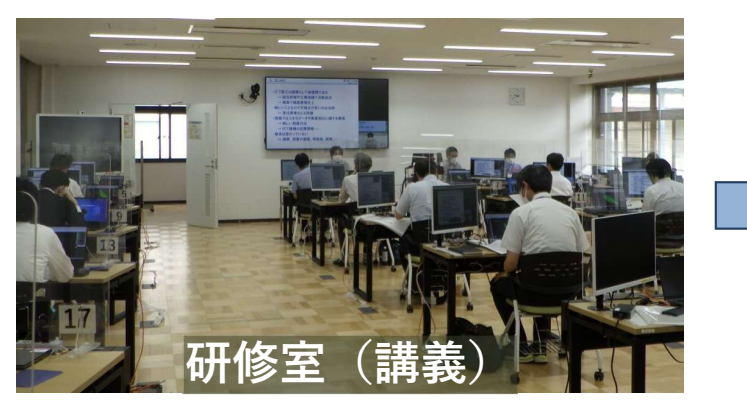

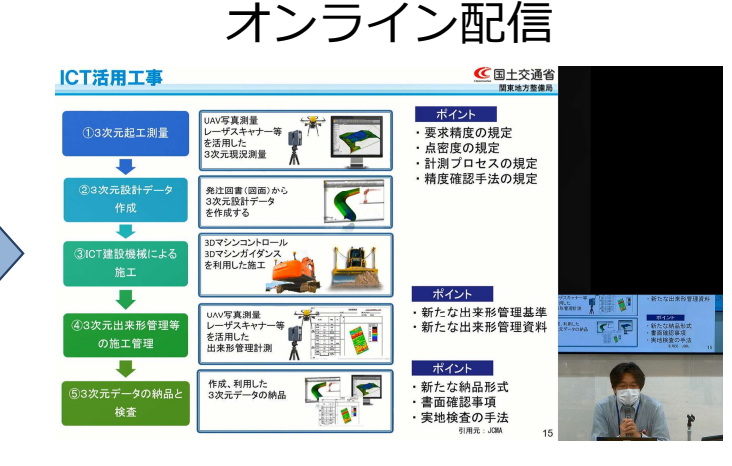

・研修テキスト、講師映像を組み合わせて配信

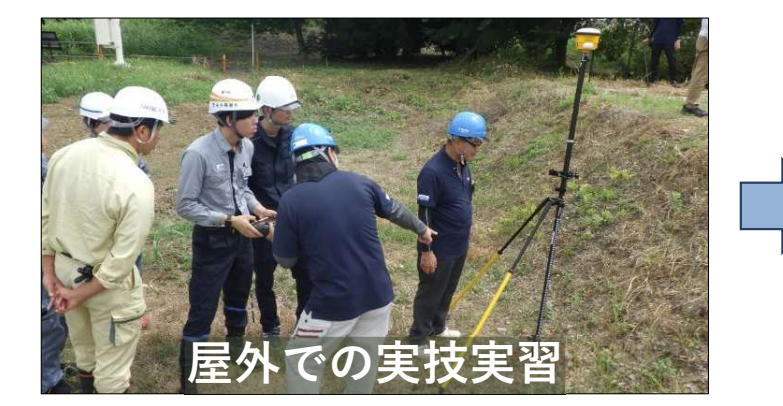

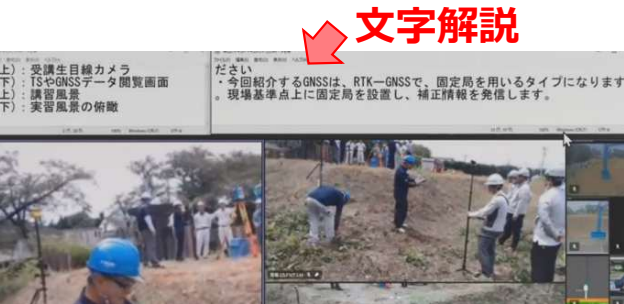

- ・講師音声、複数のカメラ映像と文字解説を配信
- ・ICT建機や3次元計測機器実習を模擬体験

#### <実施内容>

 ・受講機会の拡大のため、研修室での講義・PC実習、屋外での実技実習のオンライン配信を実施。(ハイブリッド方式)

#### <受講者の感想・意見>

- ・Web受講は、受講希望しやすく、講義がメインのため受けていてとても勉強しやすかった。
- ・現場実習のWeb配信は、いくつものカメラで映していただきとても分かりやすかった。一部、音声の問題で聞き取りにくかった。
- ・仮想デスクトップを用いた3次元CADのWeb実習は、机上でTeamsの画面で講師の操作を確認し、自分のパソコンで実際に作業を行うスタイルは手順に おいていかれることも無く有意義な実習を受けることができた。

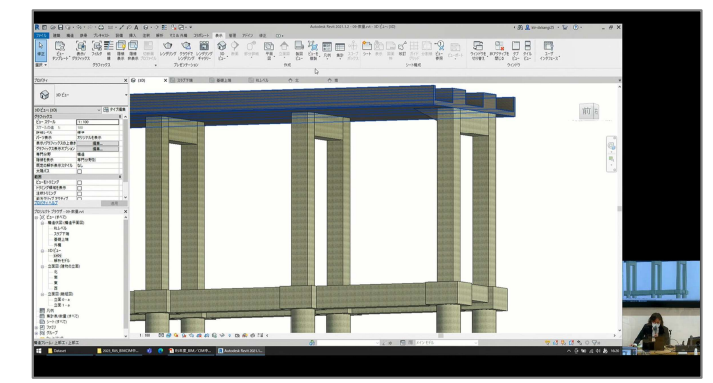

BIM/CIM中級研修で は、3次元CAD実習を配信 研修生は、CAD on VDI(仮想デスクトップ)を用いて実習質問はTeamsを利用

# DX研修・講習における令和5年度の主な取組み(2/3)

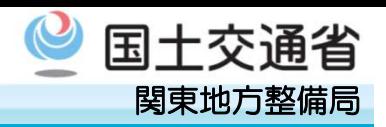

橋梁3次元モデルに おける施工プロセス設定、表示手順の実

習

### 高性能PCを用いた実習

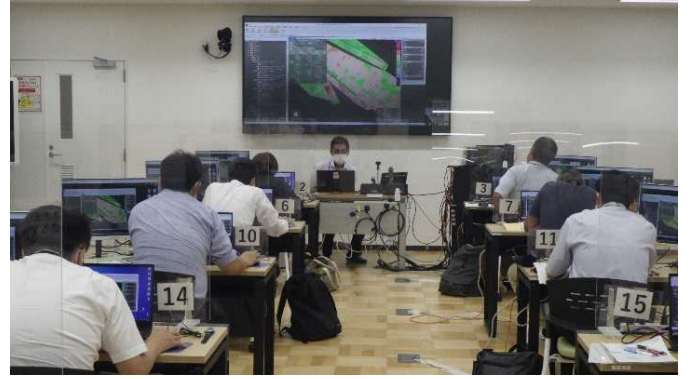

完成検査時のヒート マップによる確認方法の実習

3次元出来形検査の実習

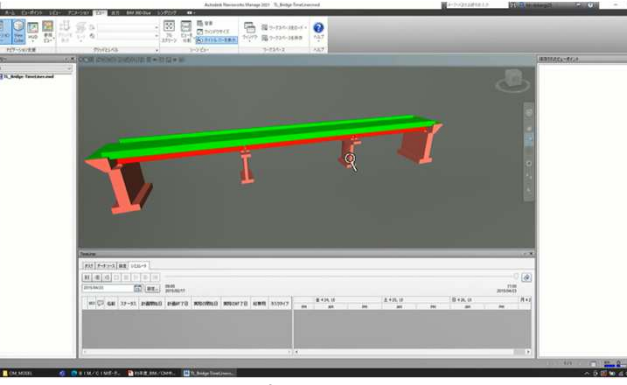

施工プロセスの表示

**ND - 0 ALGENTAL AND BAC** 

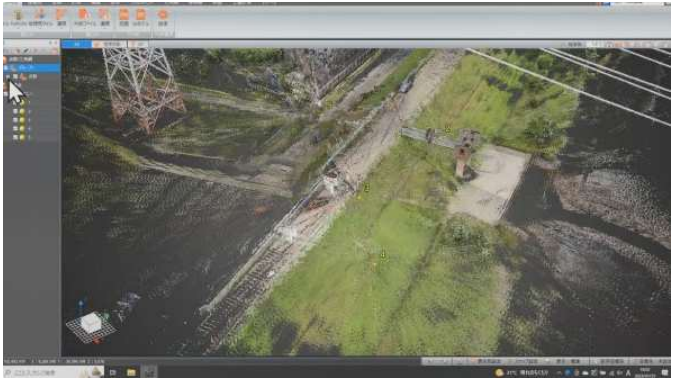

点群データのクリーニング実習

地上型レーザース キャナで撮影した点 群データから、地形 形状を抽出するためのクリーニング手順 の実習

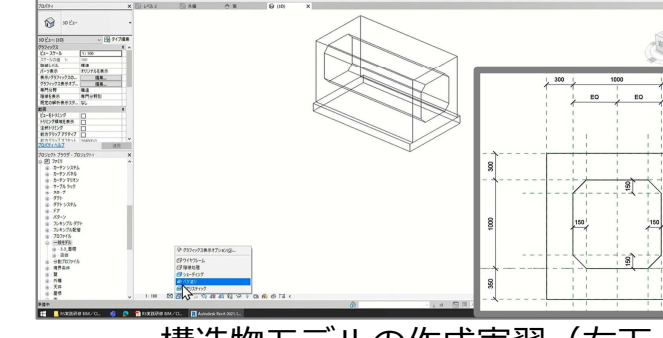

 $\begin{smallmatrix} 1 & 0 & 0 \\ 0 & 0 & 0 \\ 0 & 0 & 0 \end{smallmatrix} \begin{smallmatrix} 1 & 0 & 0 \\ 0 & 0 & 0 \\ 0 & 0 & 0 \\ 0 & 0 & 0 \end{smallmatrix}$ 

構造物モデルの補助 線を引くところから 始めて作成する実習。このモデルはMR実習に活用

構造物モデルの作成実習 (右下:断面図)

#### <実施内容>

 ・高性能PCを用いて、3次元データの表示方法や作成⼿順、3次元出来形検査などを実習

#### <受講者の感想・意見>

- ・金額が掛かるソフトを実際に使用しながら講習を行うことができ、とても勉強に なりました。
- ・これからICT施工の監督や検査を⾏うところだったので、実務のポイントや留意点が理解できました。
- ・BIM/CIMデータの作成方法、作成⼿間、BIM/CIMデータ作成には色々なソフトが 必要なこと、ソフトそれぞれで得意不得意があること、などが実際にソフトを触ることで実感でき、非常に得るものが大きかったです。

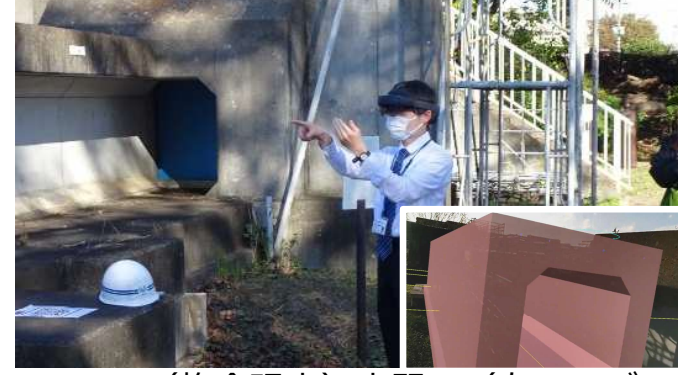

3次元ソフトで作成 した構造物モデルを、MR(複合現実) ゴーグルで構内の施 工プロセスモデル (実物)と重ね合わ せ表示し、現地で設置確認する実習

MR (複合現実)実習 (右下: ゴーグル内映像)

## DX研修・講習における令和5年度の主な取組み(3/3)

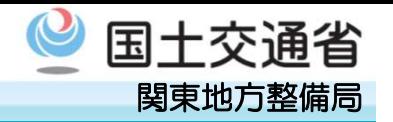

### 屋外実習(現場実証フィールドなど)

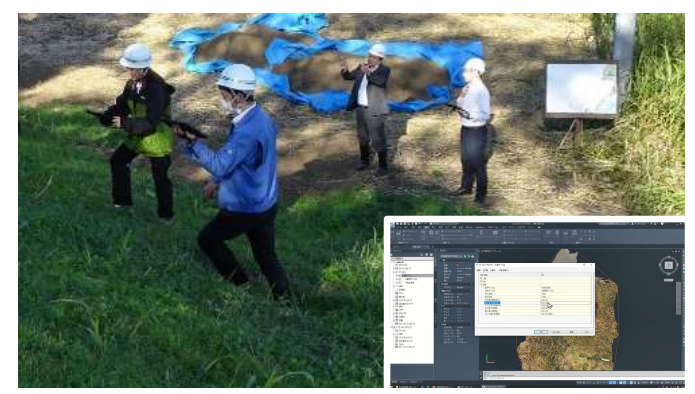

 LiDARにて陥没箇所 の3次元点群データ を取得し、3次元ソ フトにて陥没箇所の⼟量算出を⾏う実習

 $\mathbb{X}$ liDAR $\mathbb{R}$ : 光を用いたリ モートセンシング技術

LiDARによる3次元データ取得 (右下:数量算出)

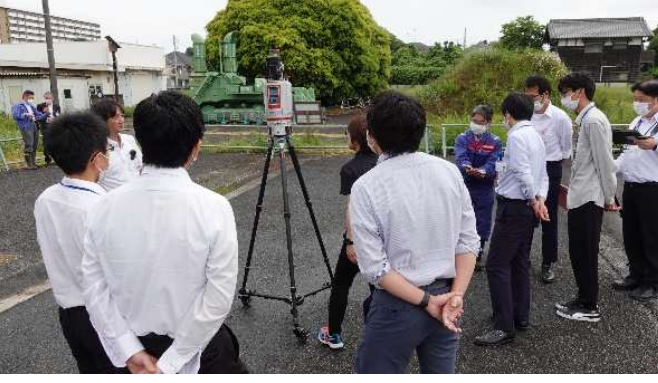

3次元計測機器の実習

地上型レーザース キャナ、トータルス テーション、GNSS ローバーなどの3次 元計測機器での計測 方法、計測データの活用方法を実習

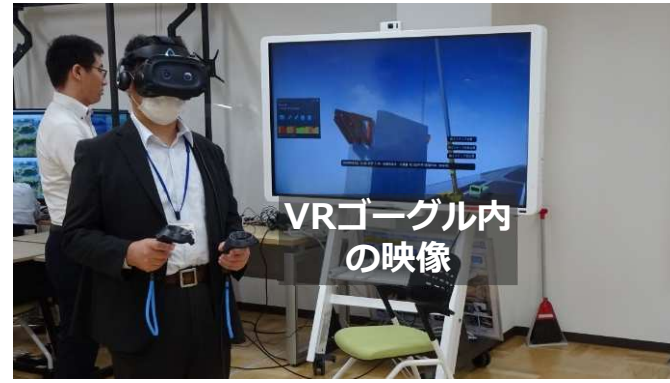

VR(仮想現実) ゴーグルを用いて、 橋梁の3次元モデル の中で、複数の視点 での施工ステップを確認する実習

VR (仮想現実) 実習

<実施内容>

・3次元データの取得、ICT建設機械の操作、VR機器の操作などを実習

#### <受講者の感想・意見>

- ・点群・写真データ等から三次元モデルを作成する過程や、現地での測定方法とその活用方法が理解できた。
- ・ICT建機が全部で3台も搬入され、実際に操作したり、操作を⾒せて頂いたりと、 ⾃分⾃身が体験できたことはICT施工をしていくにあたって、イメージを持つことができた。
- ・バックホウ操作は、リモコン式になると、最初距離感や感覚がつかみにくい部分の体験ができた。
- ・ローカル5Gを用いた遠隔操作は、実際に現場で実稼働出来るかというと、不安の残る内容でした。旋回や移動も現場に近い形で⾏って頂きたいです。

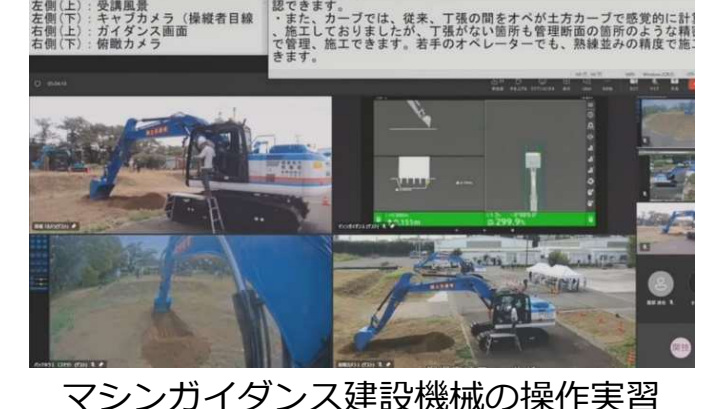

ICT建設機械の操作 実習では、3次元マ シンガイダンス装置 を用いた施工方法を実習。オンライン受講生に

はライブ映像を配信。

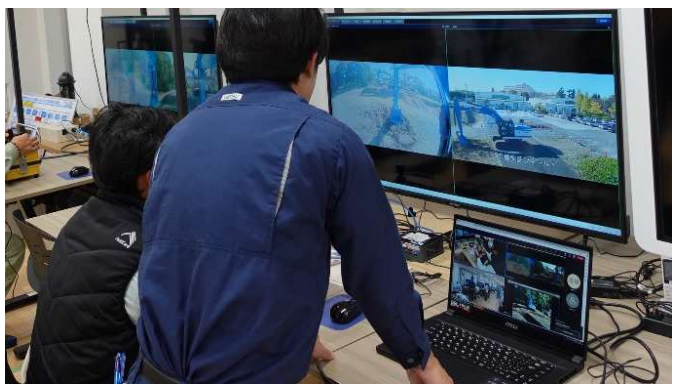

現場実証フィールド の建設機械を、ロー カル5G経由で遠隔 操作することでカメ ラ画面を⾒ながらの操作感を実習。

ローカル5Gを用いた建機の遠隔操作実習